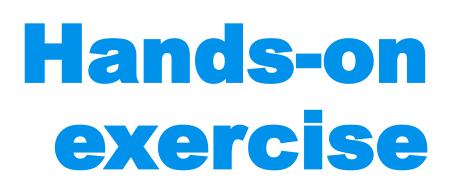

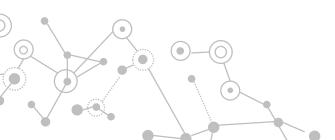

# **Software requirements**

**R** v.**4.0** or higher (<u>https://www.r-project.org/</u>)

RStudio (<u>https://www.rstudio.com/products/rstudio/</u>) *not critical but highly recommended* 

**JAGS** (<u>http://mcmc-jags.sourceforge.net/</u>)

GraphViz (http://www.graphviz.org/download/)

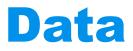

#### VETERINARY EPIDEMIOLOGIC RESEARCH 2nd Edition

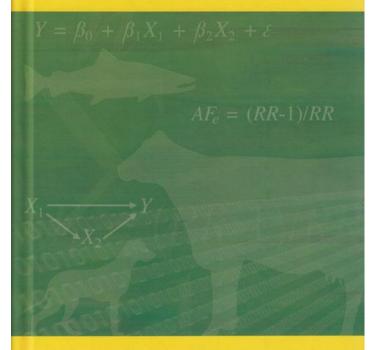

lan Dohoo Wayne Martin Henrik Stryhn

| DATASETS         |                 |           | 825            |
|------------------|-----------------|-----------|----------------|
|                  |                 |           |                |
| pig_adg          |                 |           |                |
| Contributor(s)   | Study type      | # records | Unit of record |
| Theresa Bernardo | cross-sectional | 341       | pig            |
| Reference(s)     |                 |           |                |

Brief description

These are data on the growth performance and abattoir findings of pigs from a selection of Prince Edward Island, Canada farms. The data were collected to study the inter-relationships among respiratory diseases (atrophic rhinitis and enzootic pneumonia), ascarid levels and daily weight gain. Atrophic rhinitis score was determined by splitting the snout and measuring the space ventral to the turbinates. An adjustment to the score was made if the nasal septum was deviated. Lung scores were recorded on a scale of 0 to 3 (negative to severe pneumonia) and then converted to either the presence or absence of pneumonia. Parasite burdens were evaluated using fecal egg counts, counts of adult worms in the intestine and visual assessment of the liver for ascarid tracks. Production data were recorded by monitoring the pigs on the farms of origin from birth through to slaughter.

#### Table of variables

| Variable | Description                                                       | Codes/units  |
|----------|-------------------------------------------------------------------|--------------|
| farm     | farm identification number                                        |              |
| pig      | pig identification number                                         |              |
| sex      | sex of the pig                                                    | 0 = female   |
|          | 10                                                                | 1 = castrate |
| dtm      | days to market (ie from birth to slaughter)                       | days         |
| adq      | average daily weight gain                                         | gm           |
| mm       | measurement of snout space                                        | mm           |
| ar       | atrophic rhinitis score                                           | 0-5          |
| lu •     | lung score for enzootic pneumonia                                 | 0 = negative |
|          | 3                                                                 | 1 = mild     |
|          |                                                                   | 2 = moderate |
|          |                                                                   | 3 = severe   |
| on -     | pneumonia (lu>0)                                                  | 0/1          |
| epg5     | fecal gastrointestinal nematode egg count at time<br>of slaughter | eggs/5 gm    |
| worms    | count of nematodes in small intestine at time of<br>slaughter     |              |
| i        | liver score (based on number of parasite induced                  | 0 = negative |
|          | 'white spots')                                                    | 1 = mild     |
|          |                                                                   | 2 = severe   |
| ar2      | severe atrophic rhinitis (ar>4)                                   | 0/1          |

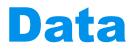

#### http://projects.upei.ca/ver/data-and-samples/

- pig\_adg dataset
- data on the growth performance and abattoir findings of pigs from a selection of farms in Canada
- data were collected to study the interrelationship among respiratory diseases (athrophic rhinitis and enzootic pneumonia), ascarids level and daily weight gain

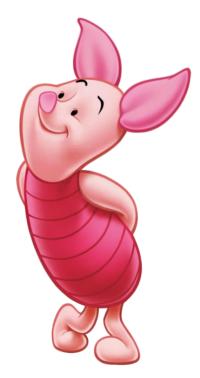

## Data

### Table of variables

| Variable | Description                                                    | Codes/units  |
|----------|----------------------------------------------------------------|--------------|
| arm      | farm identification number                                     |              |
| big      | pig identification number                                      |              |
| sex      | sex of the pig                                                 | 0 = female   |
|          |                                                                | 1 = castrate |
| ltm      | days to market (ie from birth to slaughter)                    | days         |
| dg       | average daily weight gain                                      | gm           |
| nm       | measurement of snout space                                     | mm           |
| ar       | atrophic rhinitis score                                        | 0-5          |
| u •      | lung score for enzootic pneumonia                              | 0 = negative |
|          |                                                                | 1 = mild     |
|          |                                                                | 2 = moderate |
|          |                                                                | 3 = severe   |
| on -     | pneumonia (lu>0)                                               | 0/1          |
| pg5      | fecal gastrointestinal nematode egg count at time of slaughter | eggs/5 gm    |
| vorms    | count of nematodes in small intestine at time of slaughter     |              |
|          | liver score (based on number of parasite induced               | 0 = negative |
|          | 'white spots')                                                 | 1 = mild     |
|          | write spots )                                                  | 2 = severe   |
| ır2      | severe atrophic rhinitis (ar>4)                                | 0/1          |

•

| AR        | presence of atrophic rhinitis (0/1) AR score                                     | > |
|-----------|----------------------------------------------------------------------------------|---|
| pneum     | presence of pneumonia (0/1) Lung Score                                           |   |
| pneumS    | presence of moderate to severe pneumonia (0/1) LuSc                              |   |
| female    | sex of the pig (1=female, 0=castrated)                                           |   |
| livdam    | presence of liver damage (0/1)                                                   |   |
| epg5      | fecal gastriointestinal nematode egg count<br>at time of slughter (eggs/5g)      |   |
| eggs      | presence of fecal/gastriointestinal nematode<br>eggs at time of slaughther (0/1) | > |
| wormCount | count of nematodes in small intestine at time of slaughter (nr.)                 |   |
| worms     | presece of nematodes in intestine (0/1) wormCount                                | > |
| age       | days elapsed from birth to slaughter (days)                                      |   |
| adg       | average daily weight gain (grams)                                                |   |
| farm      | farm ID                                                                          |   |
|           |                                                                                  |   |

| AR        | presence of atrophic rhinitis (0/1)                                           | AR score >   |
|-----------|-------------------------------------------------------------------------------|--------------|
| pneum     | presence of pneumonia (0/1)                                                   | Lung Score > |
| pneumS    | presence of moderate to severe pneumonia (0/1                                 | ) LuSc ≥     |
| female    | sex of the pig (1=female, 0=castrated)                                        |              |
| livdam    | presence of liver damage (0/1)                                                |              |
| epg5      | fecal gastriointestinal nematode egg count at time of slughter (eggs/5g)      |              |
| Eggs      | presence of fecal/gastriointestinal nematode eggs at time of slaughther (0/1) | epg5 >       |
| wormCount | count of nematodes in small intestine at time of slaughter (nr.)              |              |
| worms     | presence of nematodes in intestine (0/1)                                      | wormCount >  |
| age       | days elapsed from birth to slaughter (days)                                   |              |
| adg       | average daily weight gain (grams)                                             |              |
| farm      | farm ID                                                                       |              |
|           |                                                                               |              |

# **ABN modelling steps**

- 1. Search for the optimal model
- 2. Visualize initial results
- 3. Bootstrapping
- 4. Extract marginal densities

- 5. Final DAG
- 6. Interpretation